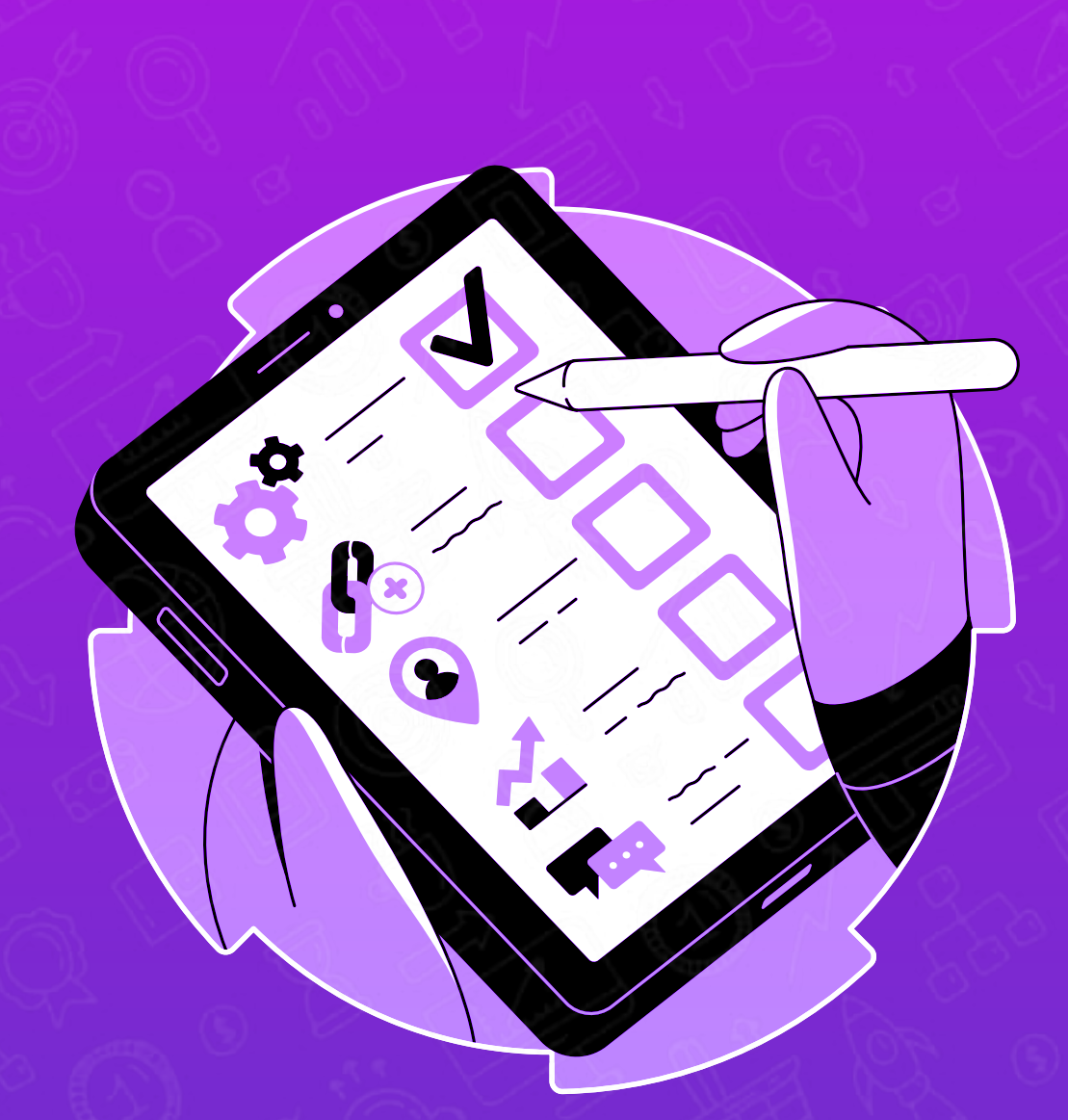

## 24 67 giw

## [NotronWeb.co](https://notronweb.com/)

## ارزیابی عمومی بک لینک های یک صفحه

 $\bigcup$ 

O

O

П

П

n

П

ه آیا صفحه دارای referring domainمای مشابه با رقبای برتر است؟

و من الله على الله عنه الله عليه الله على الله من الله عليه الله عليه الله عليه الله عليه الله عليه الله عليه ا<br>الله عليه الله عليه الله عليه الله عليه الله عليه الله عليه الله عليه الله عليه الله عليه الله عليه الله عليه

هم آیا این صفحه دارای بک لینک هایی از سایت های دارای اعتبار دامنه بالا است؟<br>ا

ه آیا صفحه دارای بک لینک از صفحاتی با اعتبار صفحه بالا است؟

<mark>۵</mark> آیا صفحه تعداد زیادی لینک به سایتهای بی کیفیت داده است؟

اگر صفحه دارای بک لینک های بی کیفیت است، آیا می توان آن لینک ها را با ابزار<br>|Disavow گوگل حذف کرد؟  $\bullet$ 

آیا صفحات بک لینک دهنده برتر، لینک داخلی دارند؟

اگر یک صفحه بک لینک دهنده لینک داخلی ندارد، آیا می توان از صاحب وب سایت<br>درخواست کرد که لینک داخلی در صفحه بک لینک ایجاد کند؟

اگر یک صفحه بک لینک دهنده، بک لینک های مخصوص به خود را نداشته باشد، آیا<br>می توان یک استراتژی ساخت لینک لایه ای برای ایجاد لینک های ورودی به صفحه O بک لینک ایجاد کرد؟

referral traffic باز طریق یک لینک ها به صفحه ارسال می شود؟

۱۳ آیا صفحه دارای بک لینک های 404 است که به URL اشتباه اشاره می کنند؟

10 آیا همه یک لینک های شکسته 404 با تغییر مسیر 301 به URL صحیح رفع شده اند؟

## استراتژیهای لینک سازی برای یک صفحه  $\triangle$ ● 10-5 لینک داخلی بهینه سازی شده با کلمات کلیدی به صفحه داده شود. n ی لینک صفحه در Scoop.it به اشتراک گذاشته شود **C** П **۳** لینک صفحه در صفحه و گروههای فیس بوک به اشتراک گذاشته شود

П

П

П

П

П

П

n

П

و لینک صفحه در Flipboard به اشتراک گذاشته شود

<mark>۵</mark> لینک صفحه در توییتر به اشتراک گذاشته شود

<mark>♦ آلینک صفحه به عنوان یک پست در لینکدین به اشتراک گذاشته شود</mark>

■ لینک صفحه در Quora Spaces به اشتراک گذاشته شود

● لینک صفحه در پینترست به اشتراک گذاشته شود

و لینک صفحه در یک ساب ردیت مرتبط Reddit به اشتراک گذاشته شود

ور الینک صفحه در پاسخ Quora مربوطه به اشتراک گذاشته شود

و البنک صفحه به مقاله Medium اضافه شود.

**۳)** پست مربوطه به سایت های عمومی با تعداد بک لینکهای مناسب ارائه کنید.

**۳)** لینک بیلدینگ HARO را انجام دهید و لینکهای جدید ایجاد کنید.

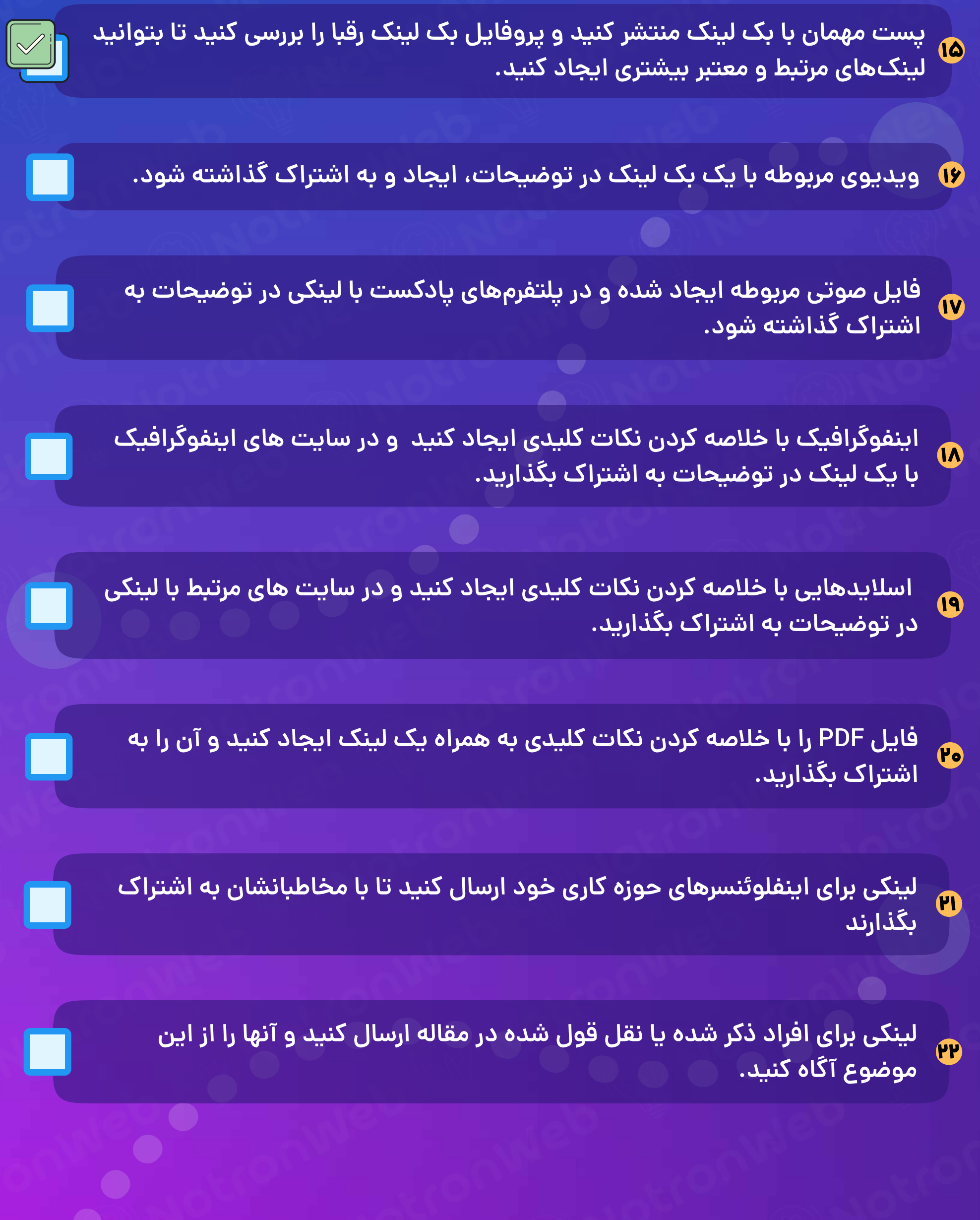